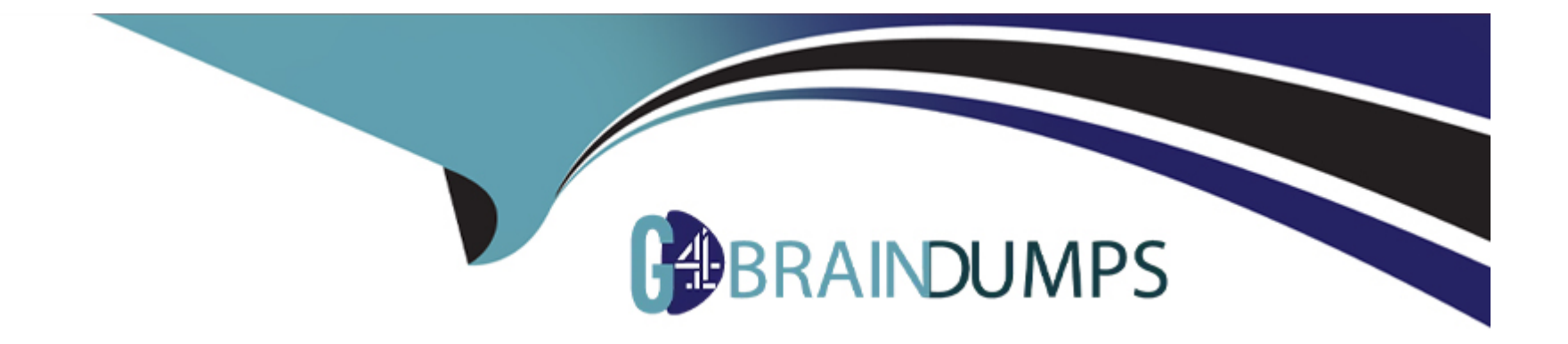

# **Free Questions for C\_THR85\_2311 by go4braindumps**

## **Shared by Velez on 19-02-2024**

**For More Free Questions and Preparation Resources**

**Check the Links on Last Page**

## **Question 1**

#### **Question Type: MultipleChoice**

Which of the following values are included in the Personal Information Import template?Note: There are 2 correct answers to this question.

### **Options:**

### **A-** Risk of loss

- **B-** Impact of loss
- **C-** Language skills
- **D-** Manager

### **Answer:**

A, B

## **Question 2**

**Question Type: MultipleChoice**

Which of the following features can be displayed within the Succession Org Chart v12?Note: There are 3 correct answers to this question.

### **Options:**

- **A-** Performance forms
- **B-** Multi-incumbent positions
- **C-** Position Tile
- **D-** Talent pool nominations
- **E-** Development goals

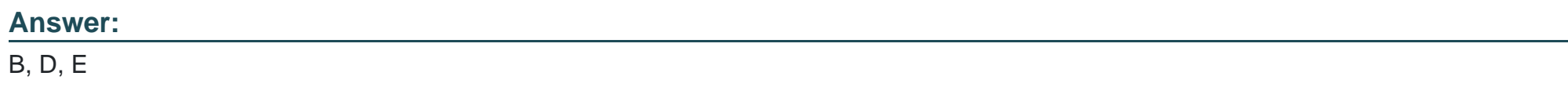

## **Question 3**

**Question Type: MultipleChoice**

Which of the following should you consider when setting up permissions in matrix grid reports?Note: There are 2 correct answers to this question.

### **Options:**

- **A-** The maximum number of users displayed per cell can be specified.
- **B-** You need two permissions to view users in the matrix reports.
- **C-** The Matrix Report permission requires target population.
- **D-** Icon permission access can be limited for a specific role.

### **Answer:**

A, B

## **Question 4**

### **Question Type: MultipleChoice**

Which of the following activities are advantages when choosing the MDF Position Nomination Method over the legacy Position Nomination Method?Note: There are 3 correct answers to this question.

#### **Options:**

**A-** You can create a succession plan for positions.

**B-** You can keep a history of date changes made to a position object.

- **C-** You can sync positions.
- **D-** You can add custom fields to the position object.
- **E-** You can search by position within the Succession Org Chart.

## **Answer:**  B, D, E

## **Question 5**

**Question Type: MultipleChoice**

When utilizing a talent pool in Succession, what actions can a user take?Note: There are 3 correct answers to this question.

### **Options:**

- **A-** Add a new status.
- **B-** Secure the Talent Pool object.
- **C-** Set a readiness rating for an employee.
- **D** Filter nominations by date range.
- **E-** Delete a nomination from the talent pool.

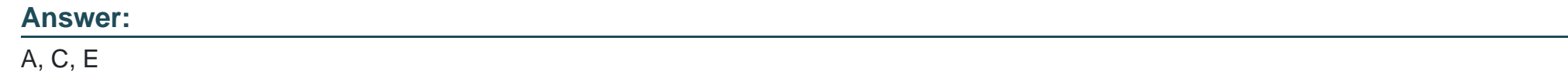

## **Question 6**

**Question Type: MultipleChoice**

In which Succession tools can you use processes created in Processes and Forms?Note: There are 2 correct answers to this question.

### **Options:**

**A-** Position Tile view

**B-** Matrix grid reports

**C-** Talent Search

**D-** MDF talent pools

#### **Answer:**

A, B

To Get Premium Files for C\_THR85\_2311 Visit

[https://www.p2pexams.com/products/c\\_thr85\\_231](https://www.p2pexams.com/products/C_THR85_2311)1

For More Free Questions Visit [https://www.p2pexams.com/sap/pdf/c-thr85-231](https://www.p2pexams.com/sap/pdf/c-thr85-2311)1